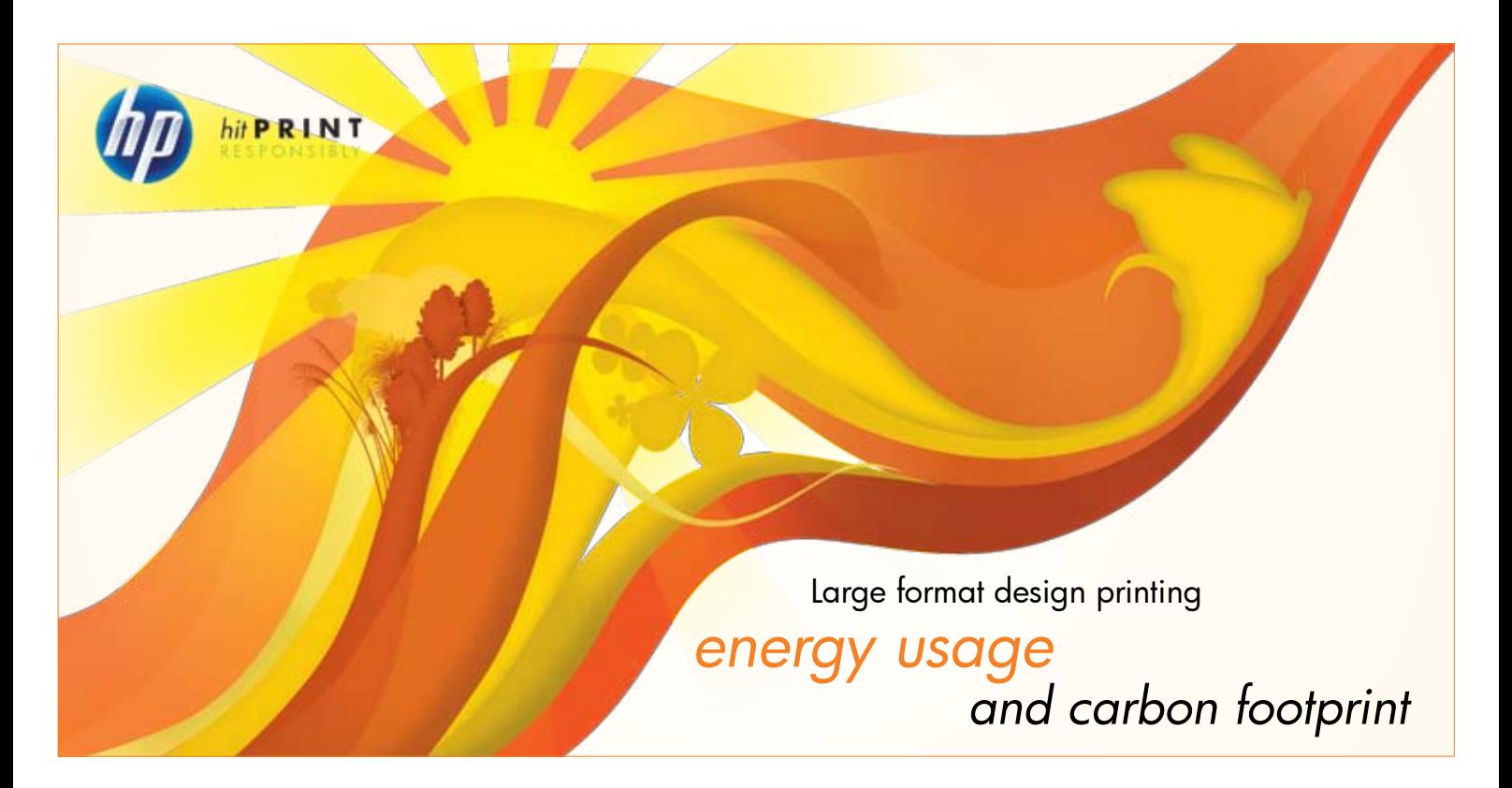

Most HP Designjet printers are ENERGY STAR® compliant<sup>(1</sup> to help you keep energy costs down. We also aim to make it easy for you to reduce the carbon footprint of your printing

The U.S. Department of Energy estimates that companies can save up to 66 percent of energy costs associated with printing and imaging by turning off printers at night and at weekends.

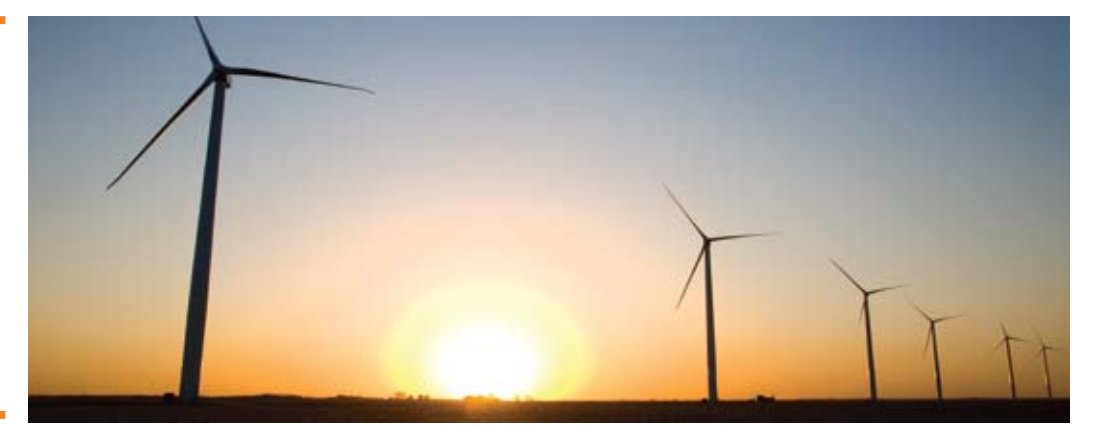

## HP Designjet printers and energy efficiency

Energy-efficient printers can reduce environmental impact and reduce costs. They also produce less heat and reduce cooling loads, which can make your work environment more pleasant.

Most HP Designjet printers are ENERGY STAR® compliant<sup>(1</sup>, which assures that they meet strict energy efficency guidelines without sacrificing performance - or your productivity.

ENERGY STAR® is a joint program of the U.S. Environmental Protection Agency (EPA) and the U.S. Department of Energy. As ENERGY STAR® standards evolve, HP is committed to ensuring that HP Designjet printers continue to meet or exceed them.

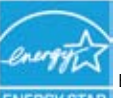

ENERGY STAR and the ENERGY STAR mark are registered U.S. marks

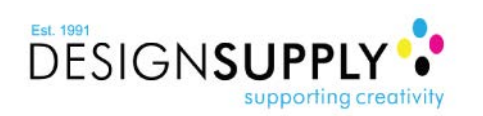

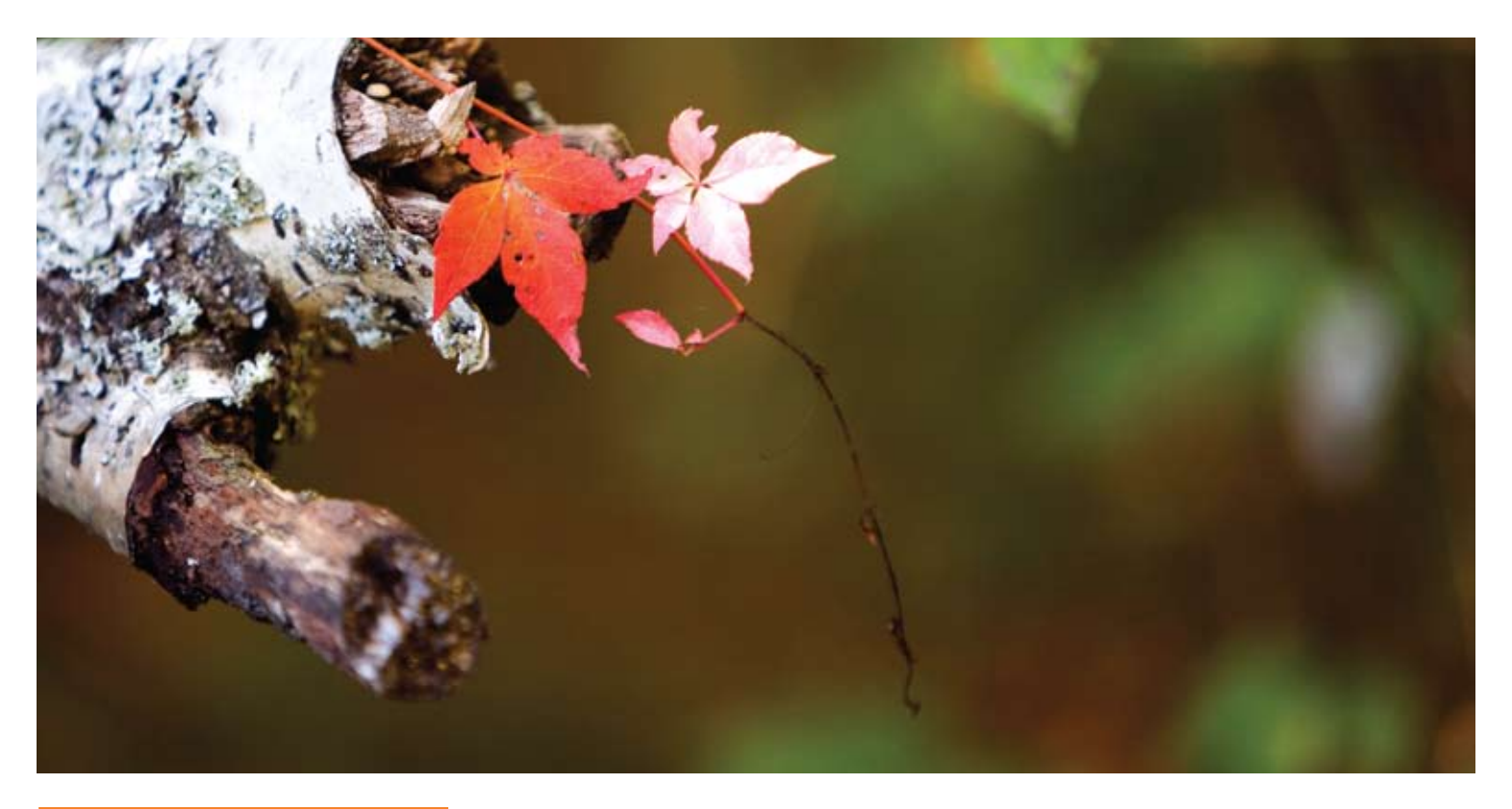

Although models vary, some indicate that making one tonne of paper from virgin fiber requires four trees and emits more than 1.5 tonnes of CO2e (carbon dioxide equivalent), in addition to consuming other resources. There are also environmental impacts associated with shipping, storing and disposing of paper after use.

## The carbon footprint of printing

Paper and the energy required to print on it are the most significant environmental impacts of printing. Of the two, according to the EPA, the energy used to make paper is about ten times greater than the amount it takes to print on it.

As a part of the HP Eco Solutions program, HP Designjet printers include features to reduce paper waste.

There are also steps that you can take to reduce your energy consumption and your carbon footprint. For example, by remembering to turn off your printer when equipment will not be used for an extended period of time, such as after working hours and during weekends.

## Determining your own printing carbon footprint

Your printing carbon footprint depends not only on how much paper you use, but on the energy efficiency of your printer.

The HP Carbon Footprint Calculator for Printing helps you to evaluate the energy consumption, paper use, carbon output and associated monetary costs of your printing.

Do head-to-head comparisons of specific HP Designjet printers or compare the carbon footprint of your current HP Designjet printer to newer models. Find the calculator at: http:// www.hp.com/large/ipg/ecological-printing-

For more information please visit www.hp.com/ecosolutions

DESIGNSUPPLY supporting creativity 0800 018 23 23 sales@designsupply.com

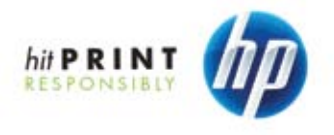

© 2009 Hewlett-Packard Development Company, L.P. The information contained herein is subject to change without notice. The only warranties for HP products and services are set forth in the express warranty statements accom 4AA2-5744ENW, April 2009

solutions/carbon-footprint-calc.html. Try it to see how you can reduce your carbon footprint.

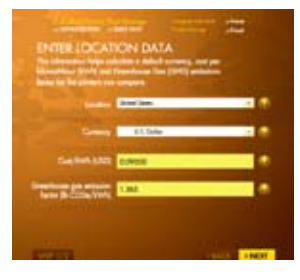

This is a first step in making changes that can reduce your organization's impact on the environment and reduce your overall costs.